The copy filmed here has been reproduced thenks to the generosity of:

National Library of Canada

The images eppearing here are the best quality possible considering the condition and legibility of the original copy and in keeping with the filming contract specifications.

Original eepiaa in printad papar eovara ara filmed beginning with the front cover and ending on tha last page with a printed or illusireted imprea- •ion. or tha back cover when appropriate. All other original copies are filmed beginning on the first pege with a printed or illustreted impression, and ending on the last page with e printed or illyatratad impression.

The last recorded frame on each microfiche The lest recorded frame on each microfiche<br>shell contain the symbol —— (meening "CON-TINUED"), or the symbol  $\nabla$  (maening "END"), whichever appliea.

Maps, plates. Chans, stc. may be filmed at different reduction ratios. Those too large to be entirely included in one exposure ara filmed beginning in the upper left hand corner, left to right and top to bottom, as many frames ss required. The following diagrams illustrate the method:

L'exempleire filmé fut reproduit grâce à la générosité de:

Bibliothèque nationale du Canada

Les images suiventes ont été reproduites evec le plus grand soin. eompto tenu do la condition at de le netteté de l'exempleire filmé, et en conformité evec les conditions du contret de filmaga.

Les exempleires origineux dont le couvertura en papier est imprimée sont filmés en commençent par la premier plot et en terminant soit par la dernière page qui comporte une empreinte d'Impreaaien ou d'illustration. soit par la second plat, salon la eas. Tous lea autres eaemplairas origineux sont filmés en commençent per le première page qui comporte une empreinte d'Impreaaion ou d'illustration at an terminant par la dernidro page qui comporte una telle omprointe.

Un des symboles suivents appereitre sur le dernière image de cheque microfiche, selon le un aus symboles survents apperente sur le<br>dernière image de chaque microfiche, selon le<br>ces: le symbole — signifie "A SUIVRE", le<br>symbole V signifie "FIN" symbole  $\nabla$  signifie "FIN".

Les certes, plenches, tableaux, etc.. pauvent ètrs filmés é des taux de réduction différants. Lorsque le document est trop grand pour être reproduit en un seul cliché, il est filme à pertir de l'engle supérieur geuche, de geuche à droits. et de haut an baa. en prenant le nombre d'imeges nécessaire. Les diegrammes suivants illustrent la méthode.

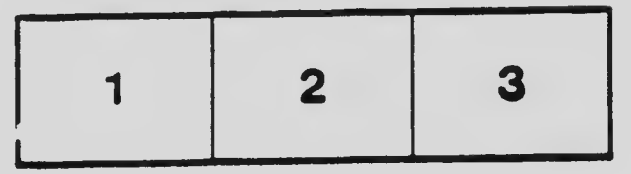

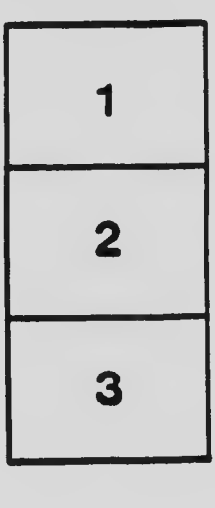

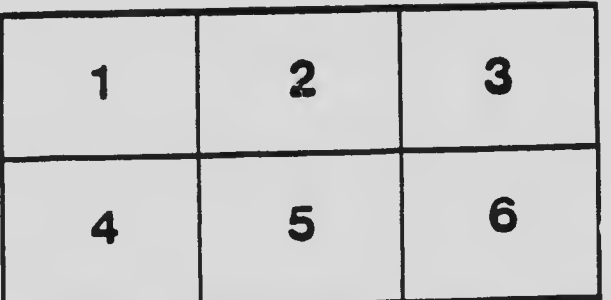